## **AUTOMATISATION D'UN TELESCOPE**

# **But du projet**

Le télescope est de fabrication artisanal. Il comporte des dispositifs pour le pointage manuel (chercheur, disque gradués en degrés). La réalisation de ce projet doit permettre d'automatiser le pointage du télescope sur un astre, simplement en choisissant son nom dans une liste. Le télescope doit pouvoir se positionner automatiquement sur l'astre demandé et doit pouvoir suivre l'astre au cours de son déplacement sur la voûte céleste dû à la rotation de la terre.

## **Principe de fonctionnement**

Le télescope est de type altazimutal. Il a la possibilité de s'orienter selon deux axes (voir photo): l'axe de hauteur gradué de 0 à 90° qui permet de pointer de l'horizon jusqu'au zénith (télescope vertical) et l'axe d'azimuth gradué de 0 à 360°, le télescope peut faire un tour complet sur cet axe. Ces deux déplacements permettent de pointer le télescope sur n'importe quel partie du ciel. Chaque axe est muni d'une graduation qui permet un pointage manuel à 1 demi degré près. La mise en place du système de positionnement automatique doit permettre un pointage beaucoup plus précis.

Une application fonctionnant sur les smartphones ou tablettes Android récupère dans une base de données les coordonnées de l'astre à observer, effectue les calculs astronomiques nécessaires et envoi la position au télescope grâce à une liaison Bluetooth. Le télescope est équipé d'un module Arduino Uno qui, par le biais de micro-contrôleurs A4988, pilote les moteurs pas à pas pour leur faire effectuer le nombre de pas nécessaires au positionnement du télescope.

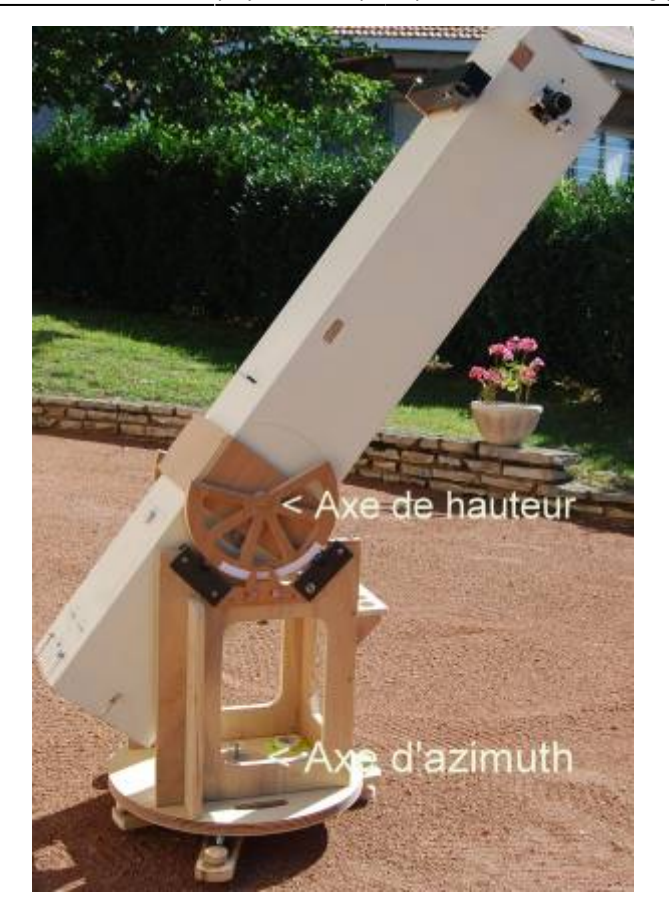

Détail des cercles gradués sur les 2 axes:

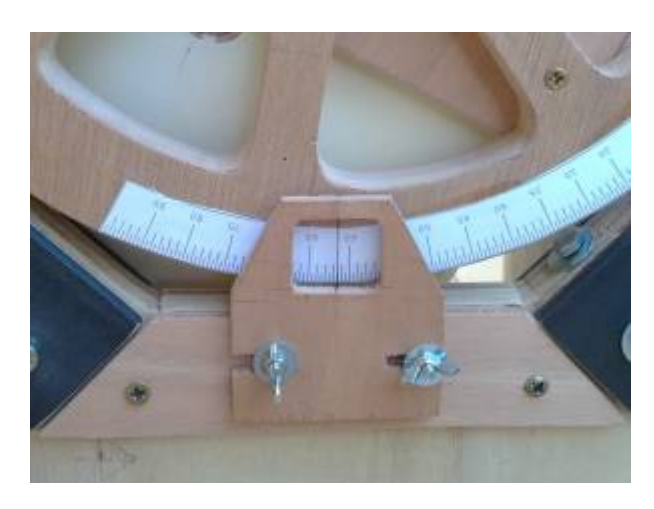

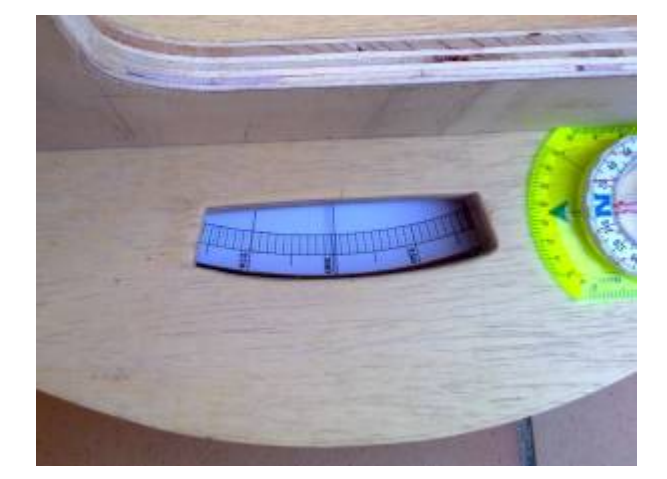

### **Mise en oeuvre**

#### **La partie mécanique**

La solution adoptée consiste en un entrainement par courroie crantée entre un pignon denté sur le moteur et une roue dentée fixée sur l'axe à entraîner. Pour l'instant la solution finale n'a pas encore été définie. Des essais ont été effectués avec une roue dentée réalisée sur l'imprimante 3D du Chantier Libre. Cela a permis de tester la puissance moteur nécessaire. L'imprimante ne permet pas d'imprimer une roue d'un diamètre supérieur à une vingtaine de cm. Après les essais il s'avère que le rapport de démultiplication n'est pas suffisant pour obtenir une bonne précision. La solution viendra avec l'utilisation de la découpeuse laser qui permettra d'obtenir une roue d'au moins 30 cm. ce qui

devrait résoudre le problème de démultiplication.

A suivre …..

### **La partie électronique et informatique**

En cours d'élaboration …

From: <https://wiki.chantierlibre.org/>- **Wiki de Chantier Libre**

Permanent link: **<https://wiki.chantierlibre.org/projets:telescope?rev=1472921275>**

Last update: **2017/12/21 19:13**

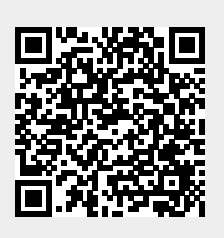